## **NC** 9/1/2010 **Exceptions Log**

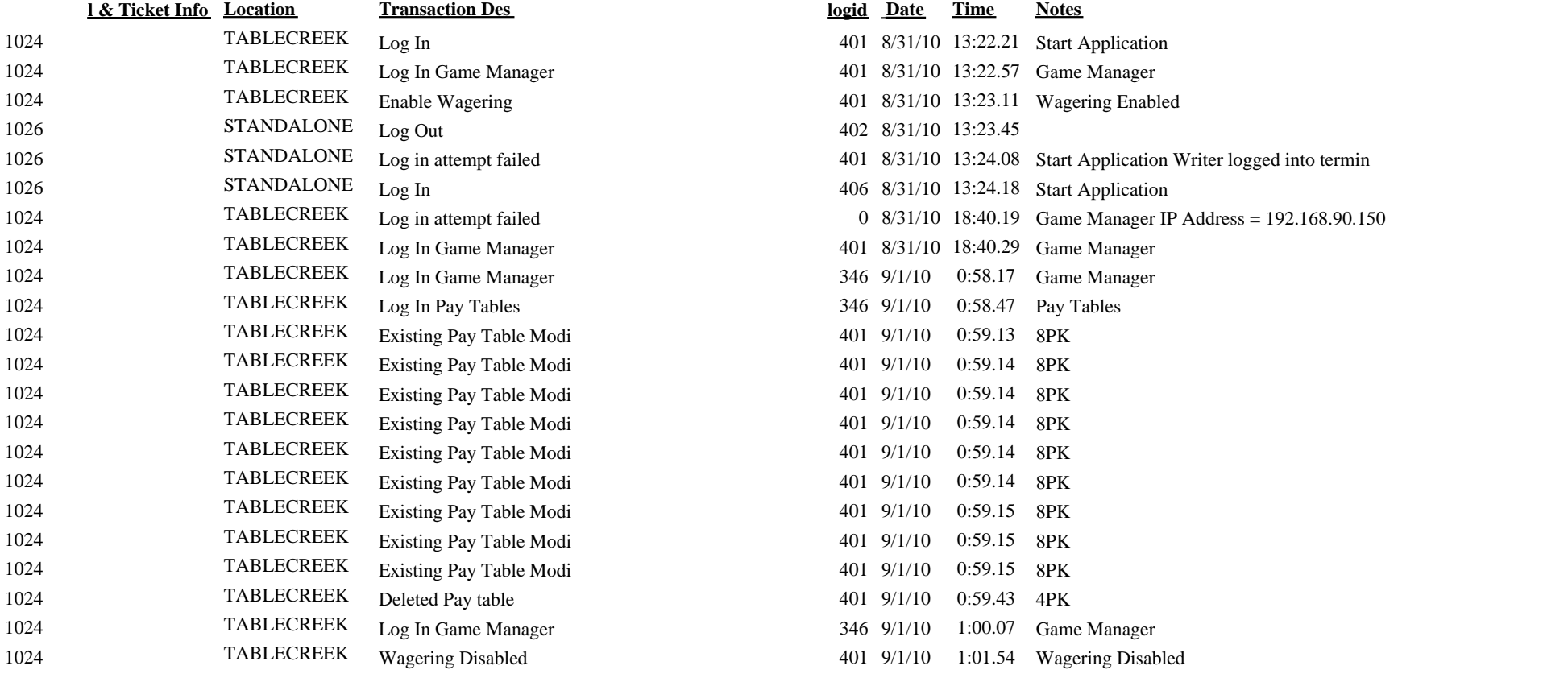

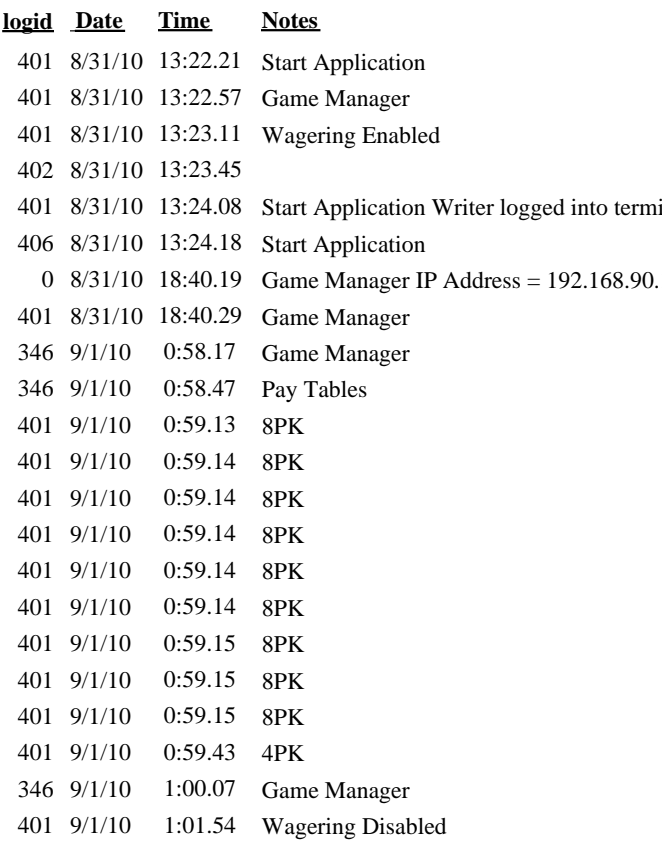